**Использование материала возможно, только с указанием ссылок на ресурсы dlink-help.ru и it-platform.ru**

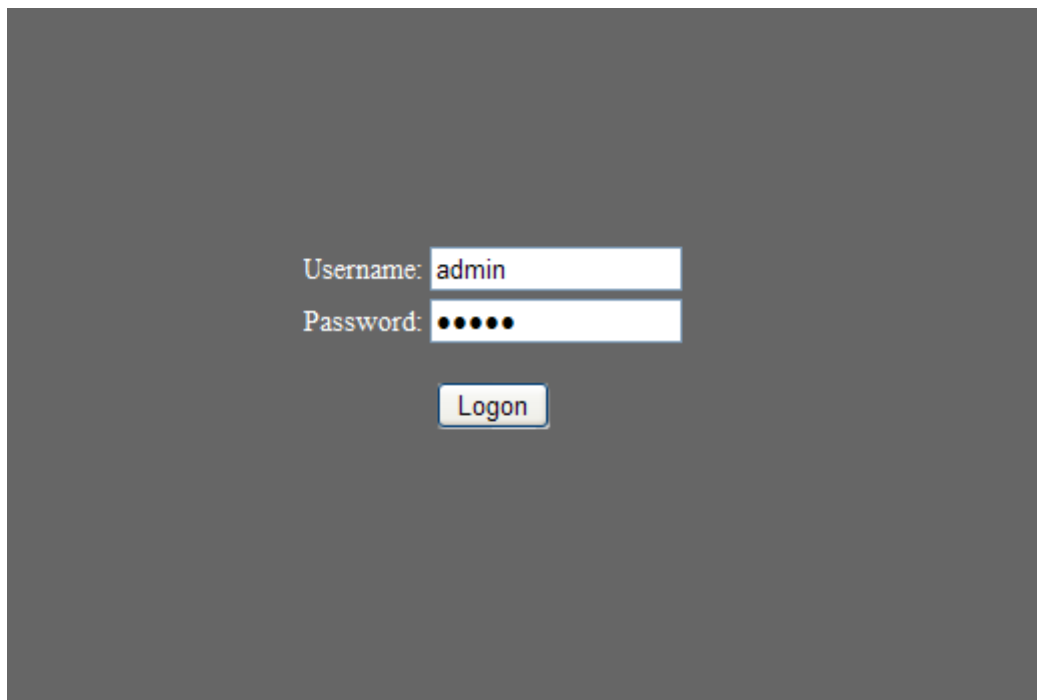

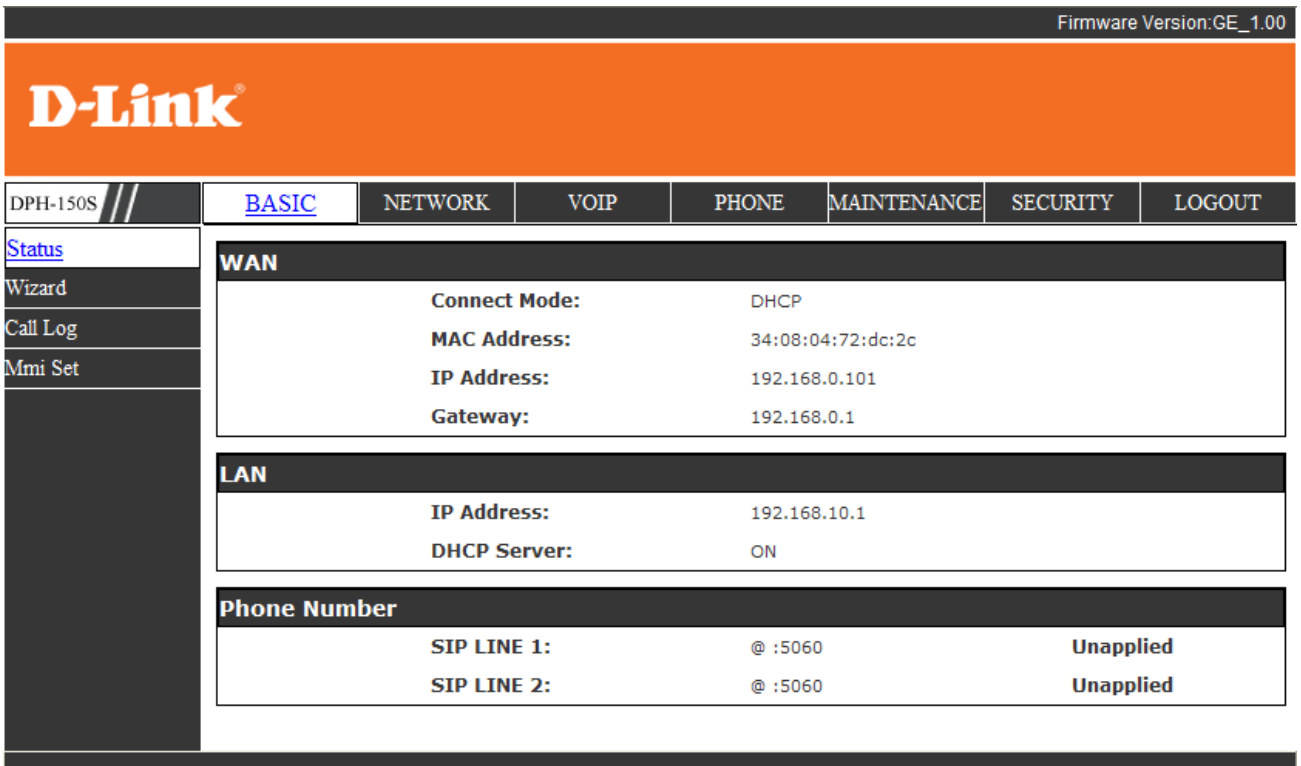

### **BROADBAND**

### Copyright © 2010 D-Link International Pte. Ltd.

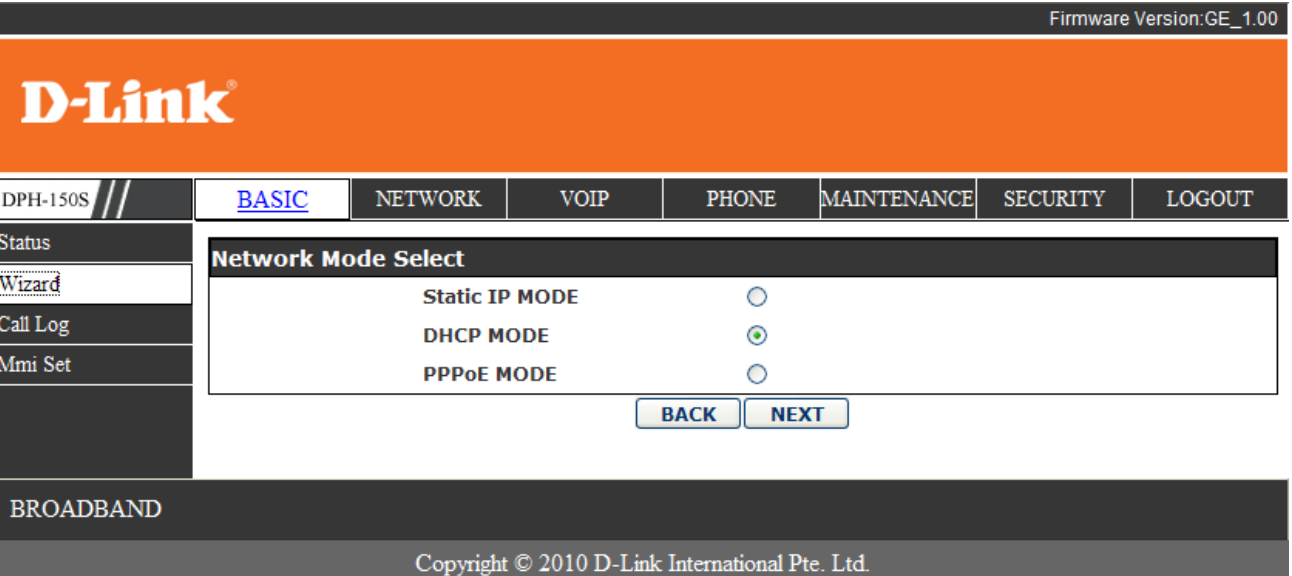

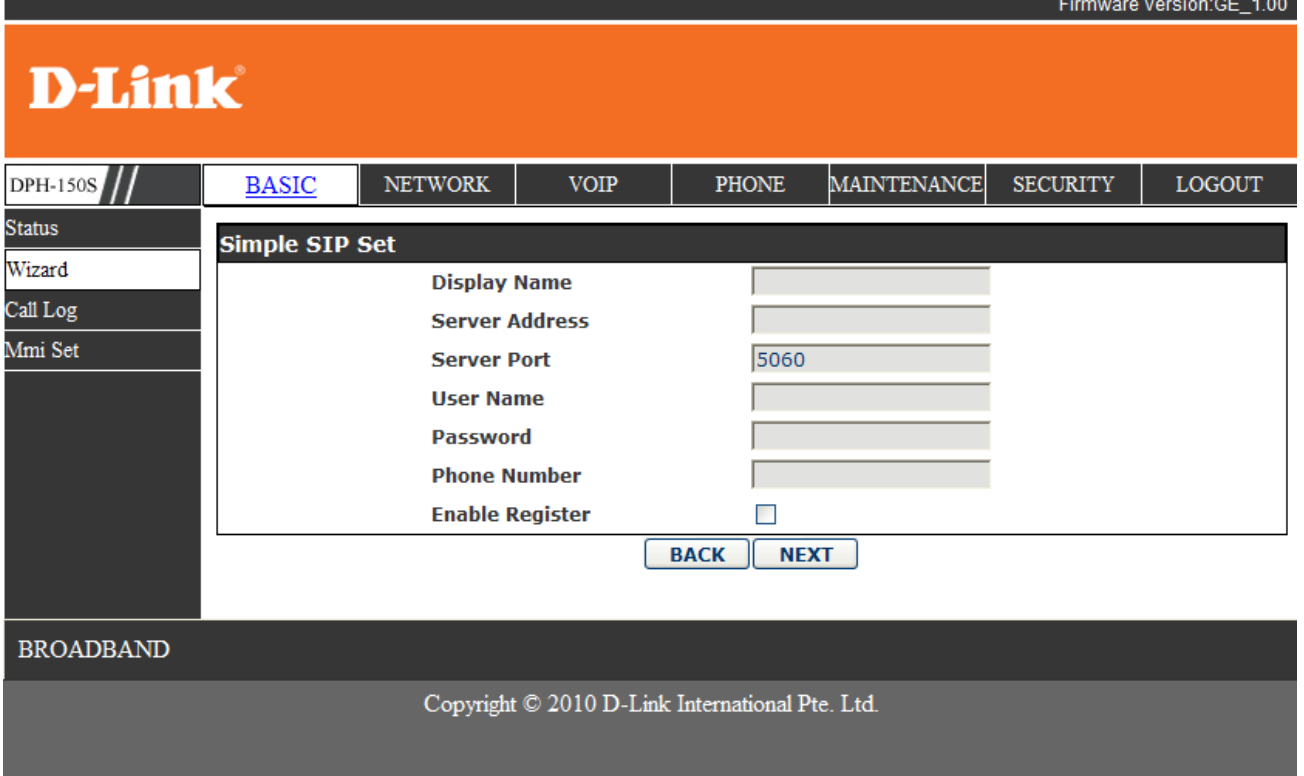

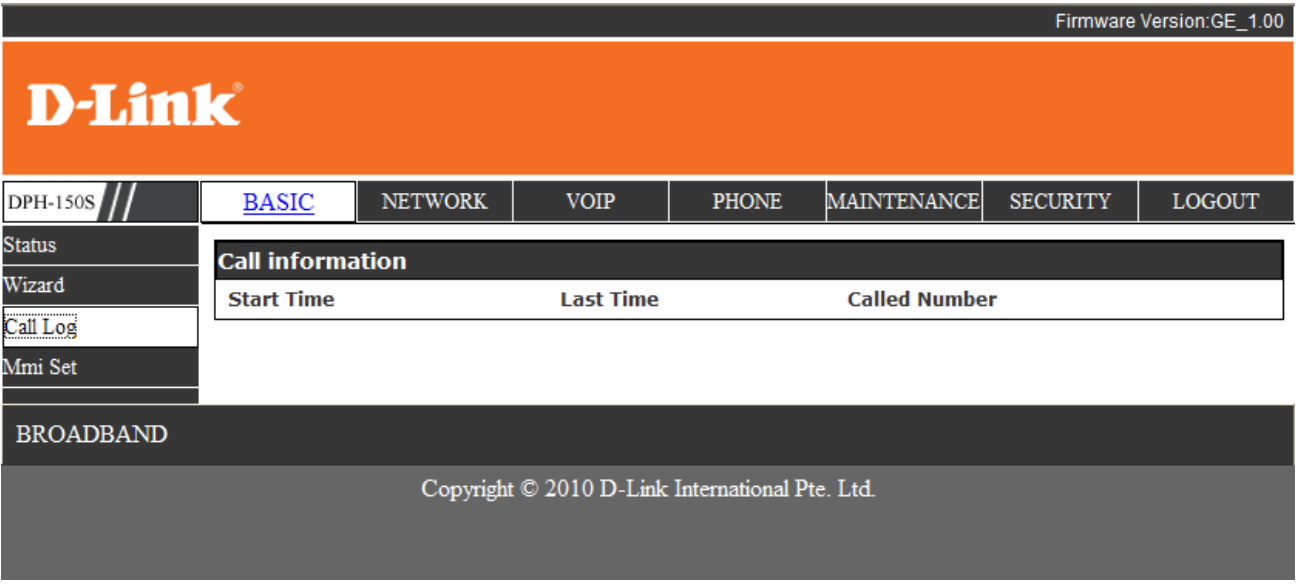

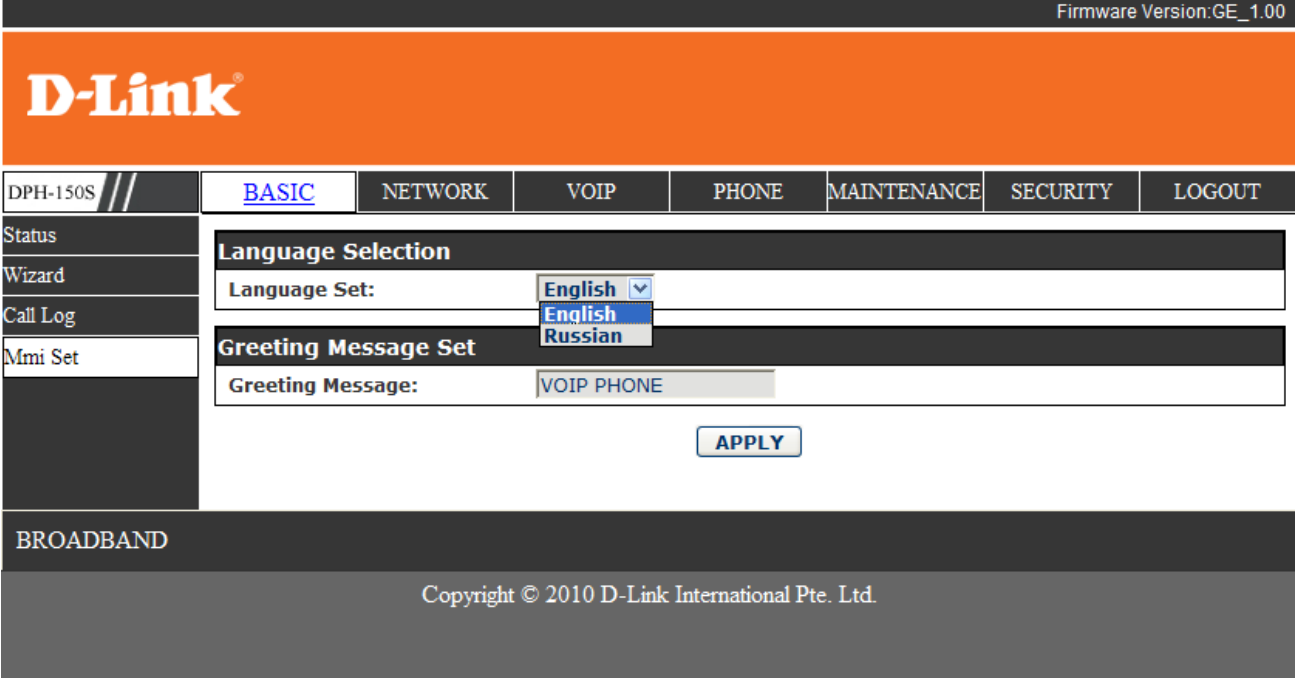

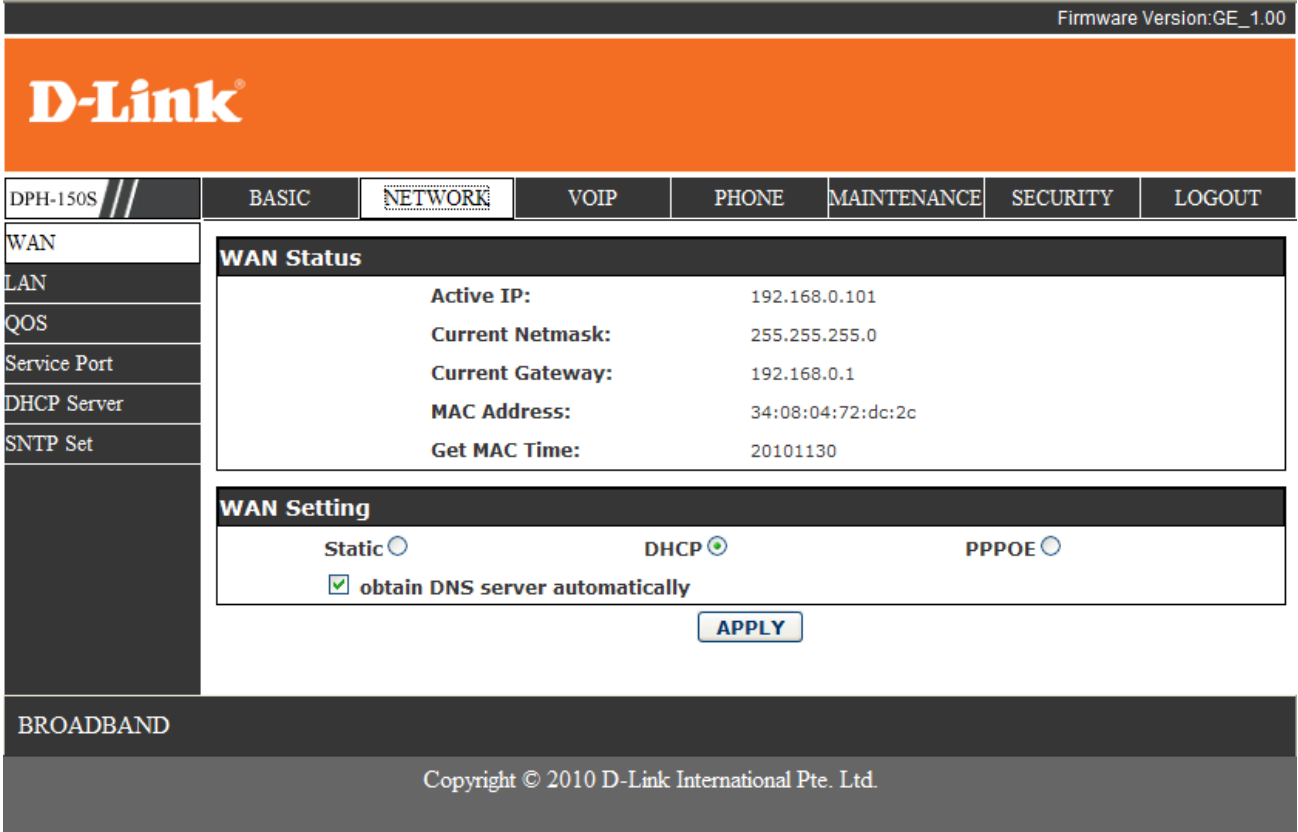

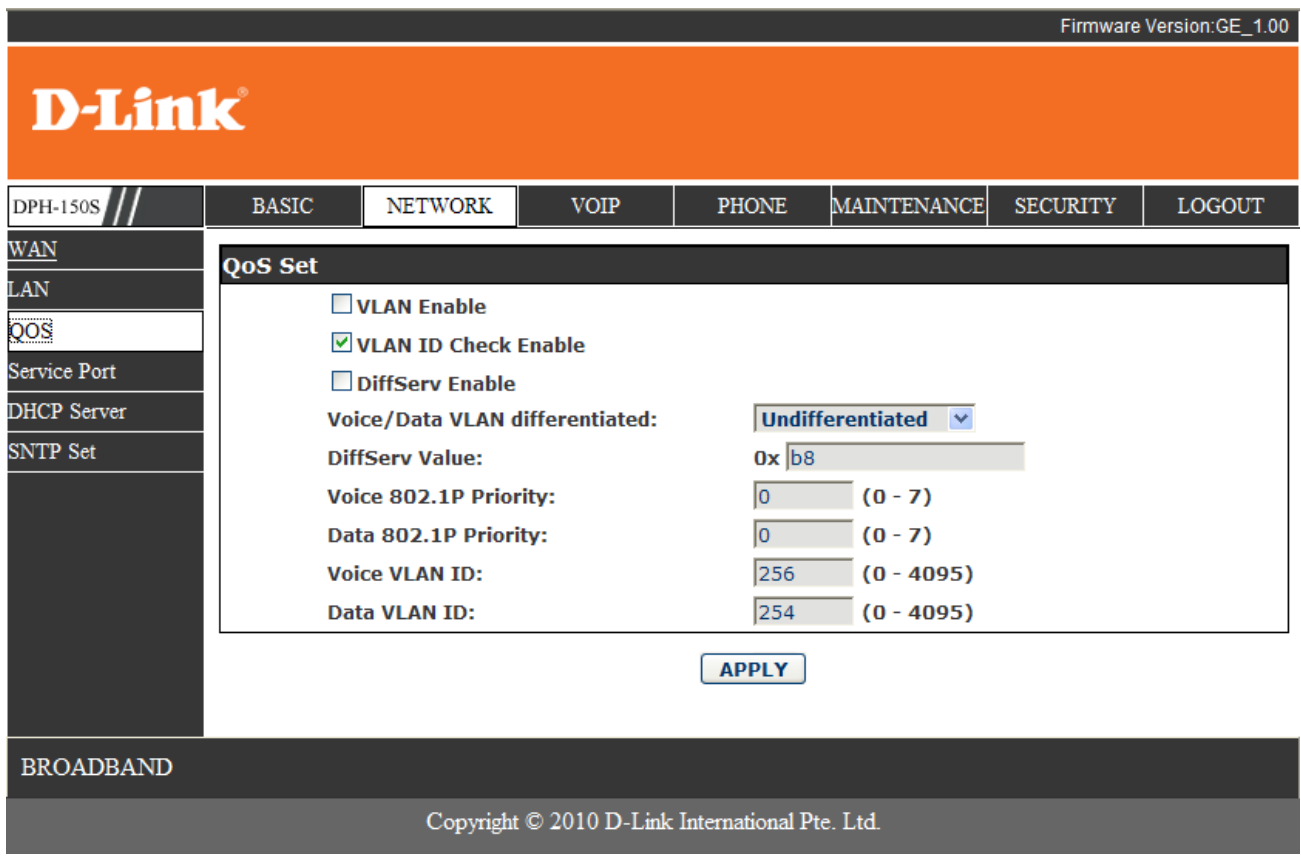

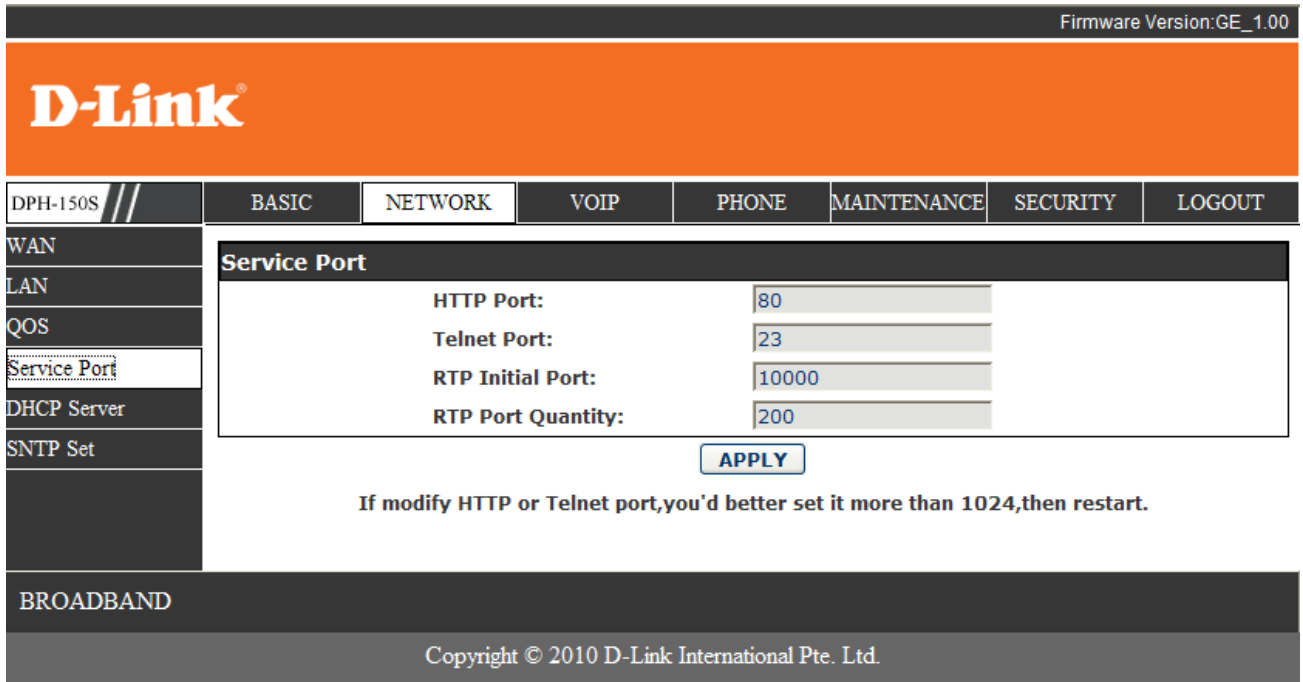

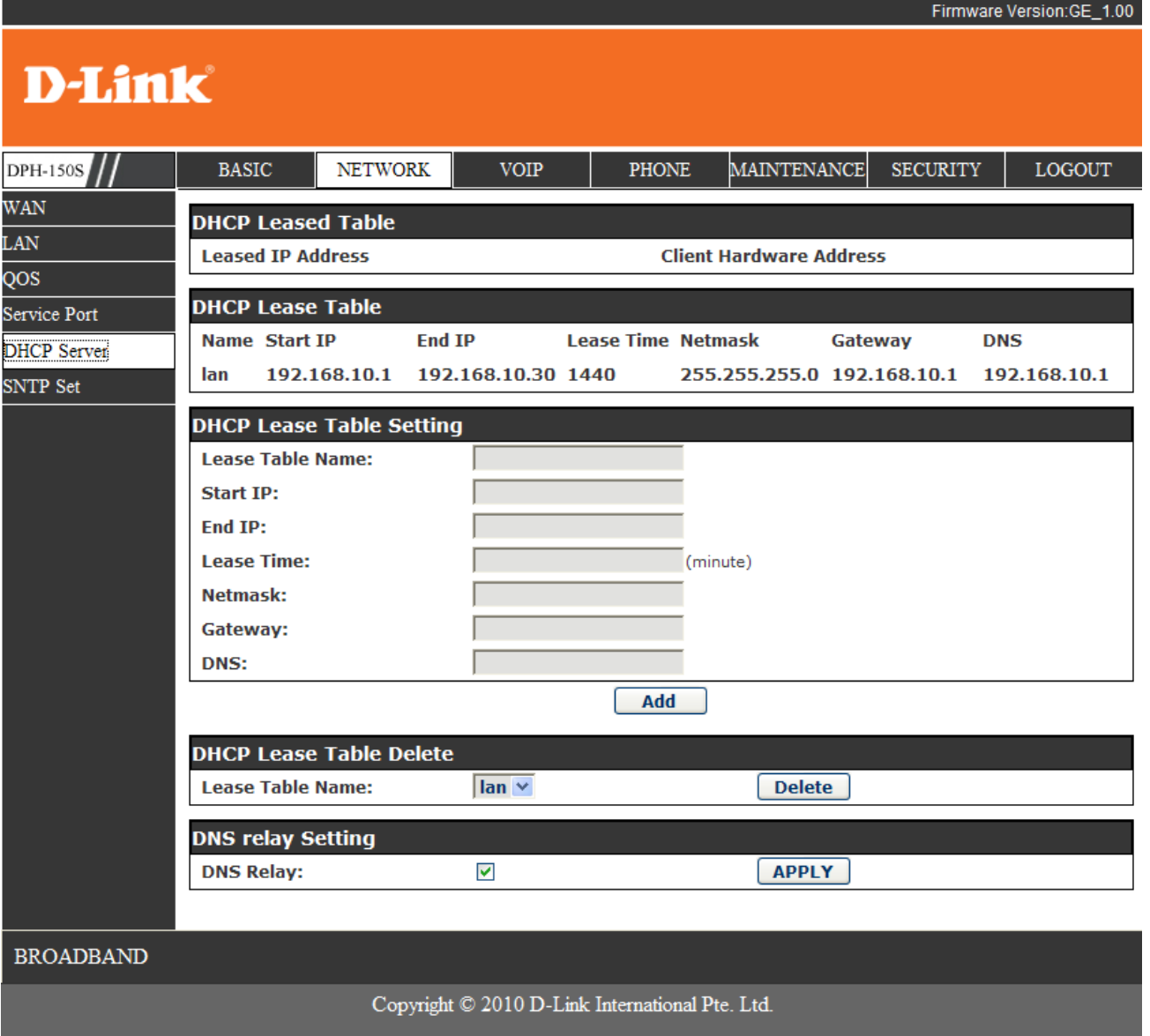

# **D-Link**

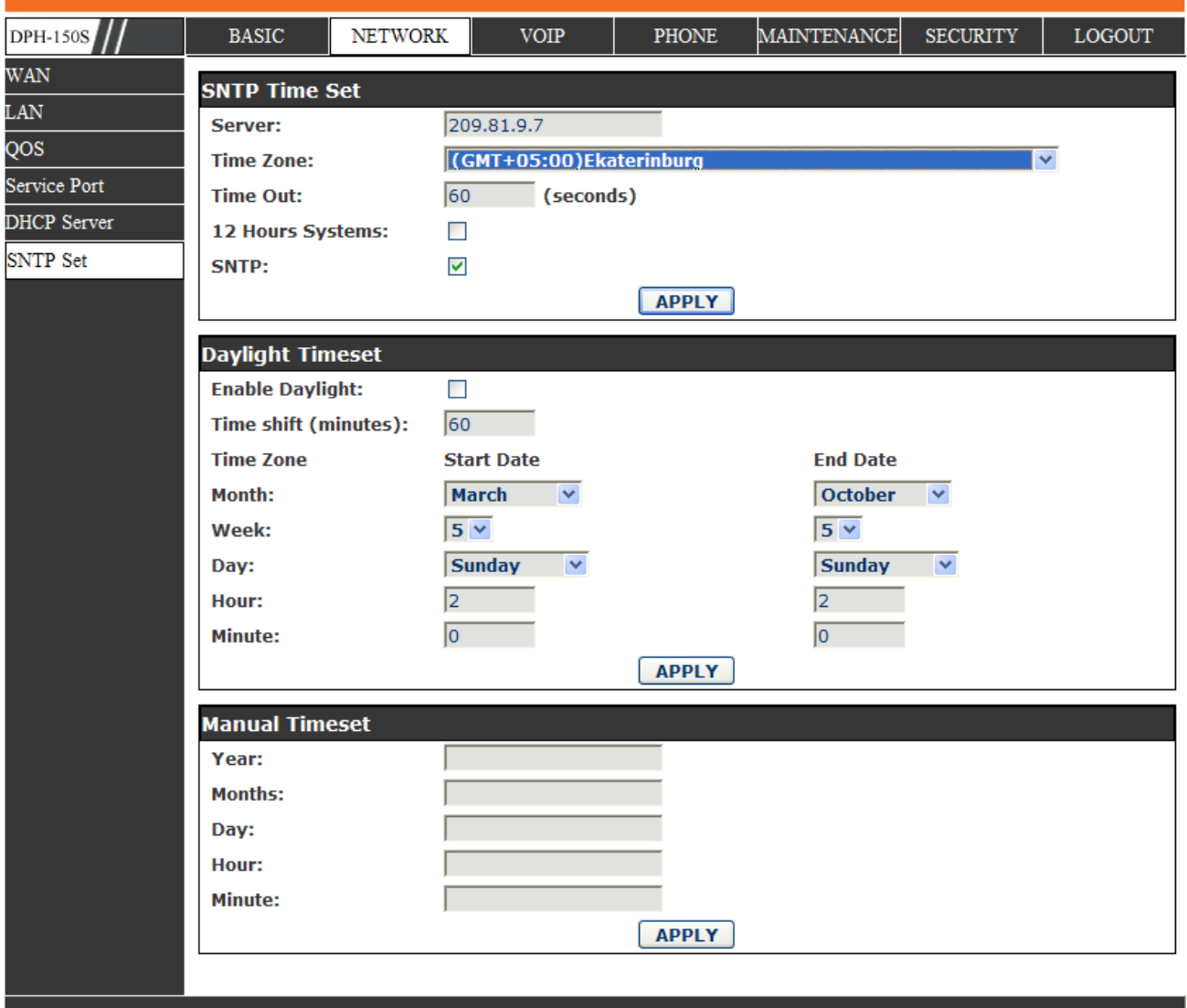

**BROADBAND** 

Copyright © 2010 D-Link International Pte. Ltd.

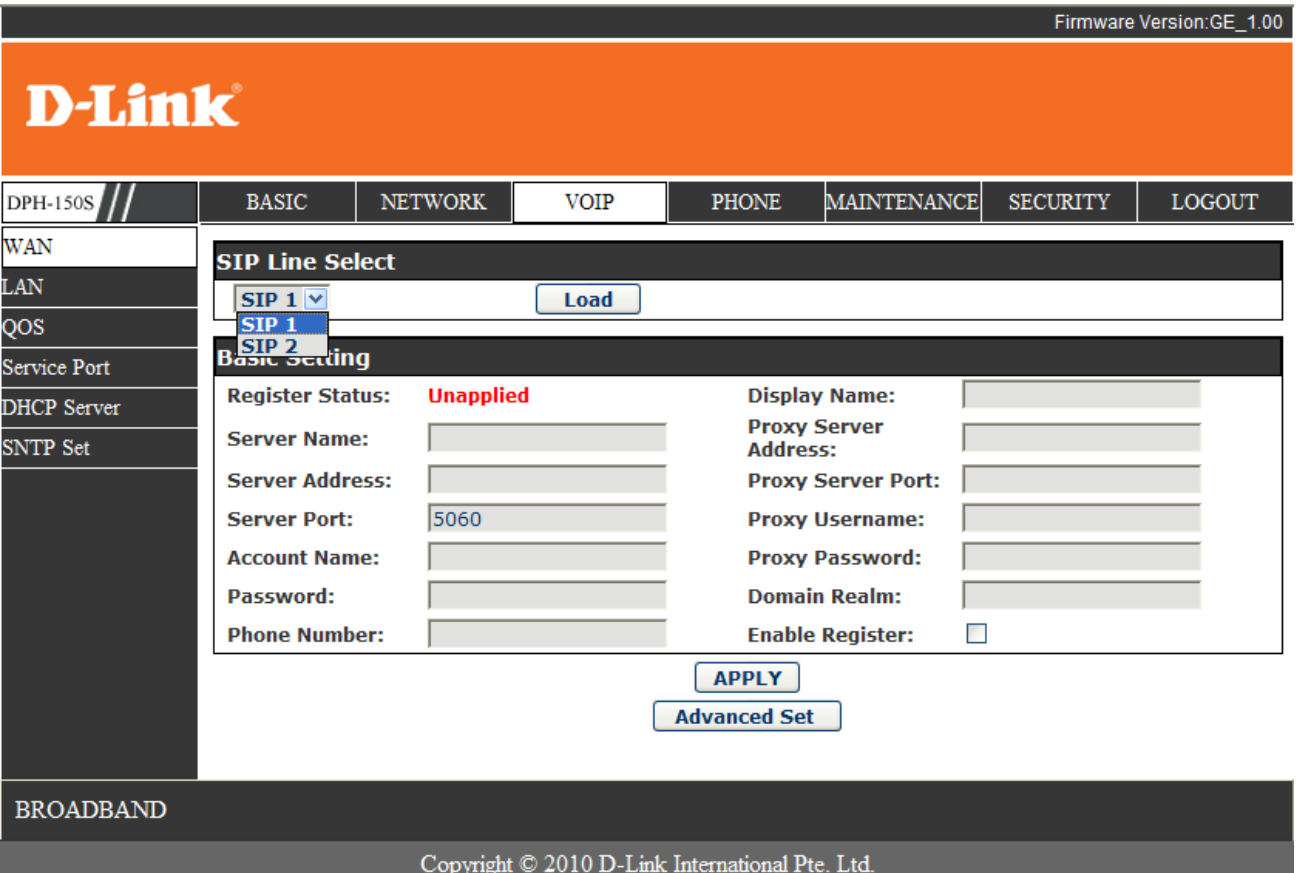

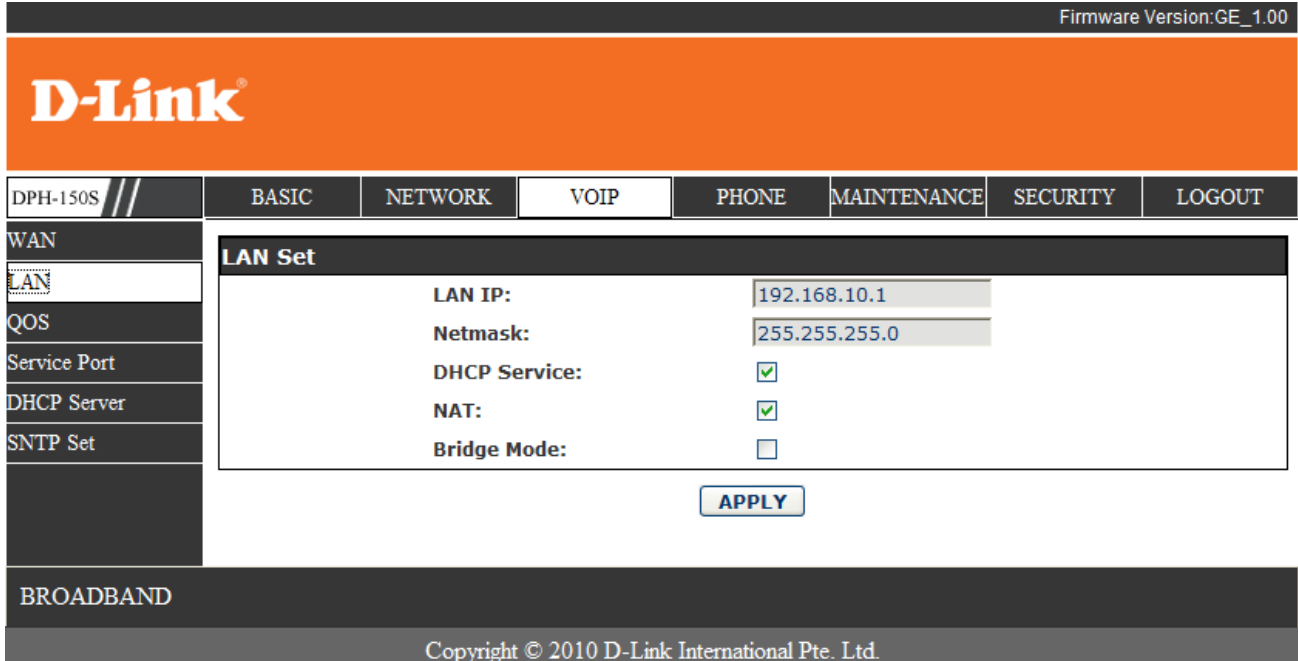

Firmware Version: GE\_1.00

## **D-Link**

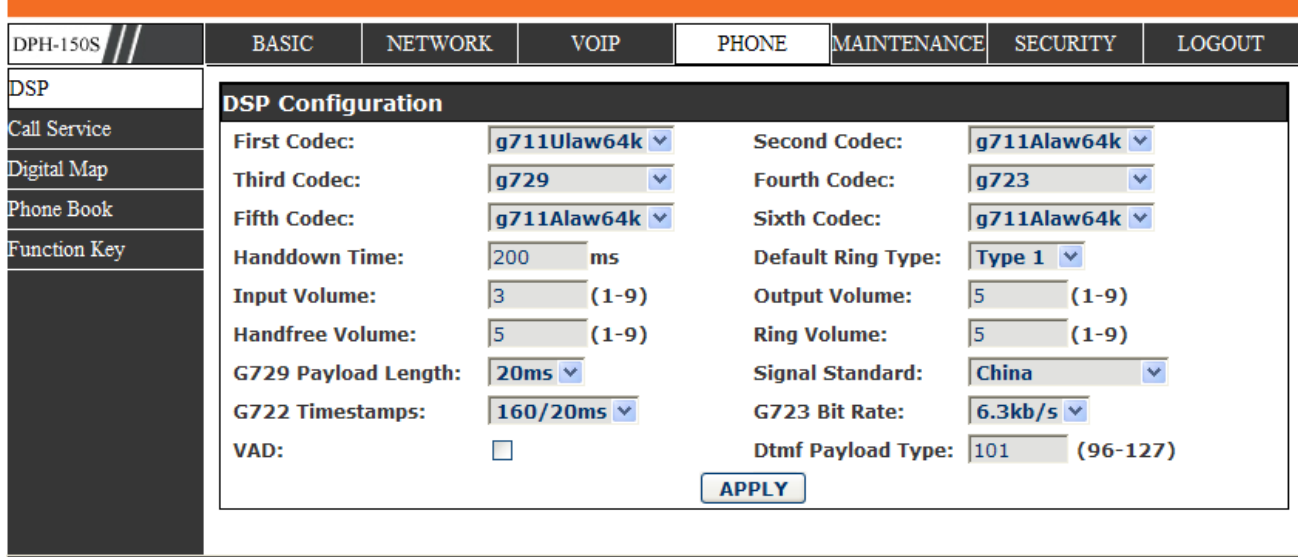

**BROADBAND** 

Copyright  $\mathbb{O}$  2010 D-Link International Pte. Ltd.

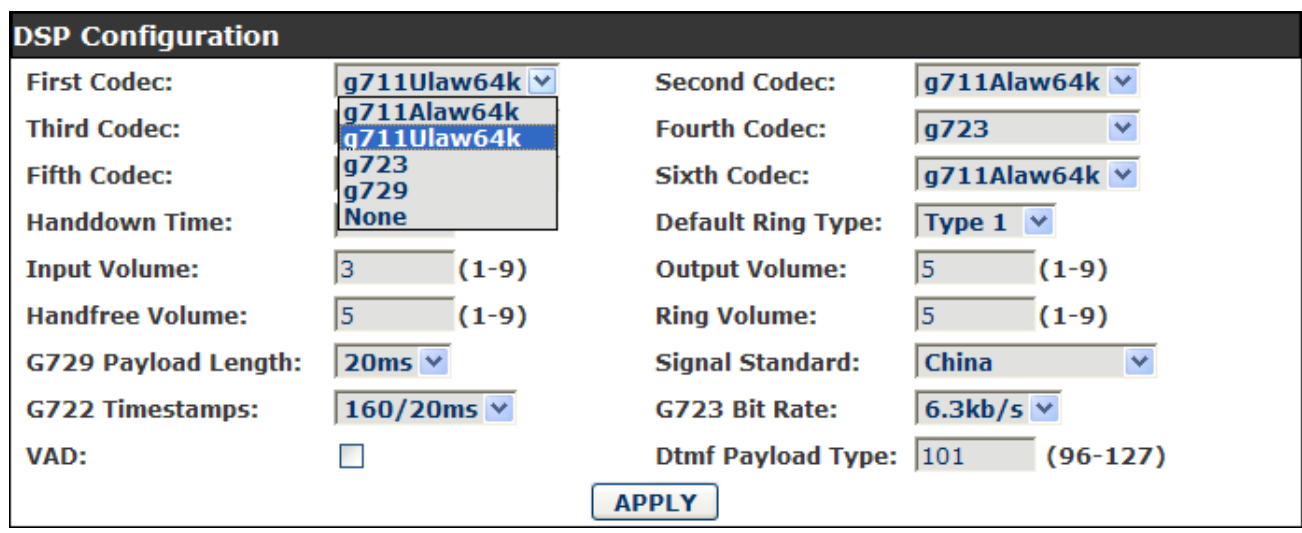

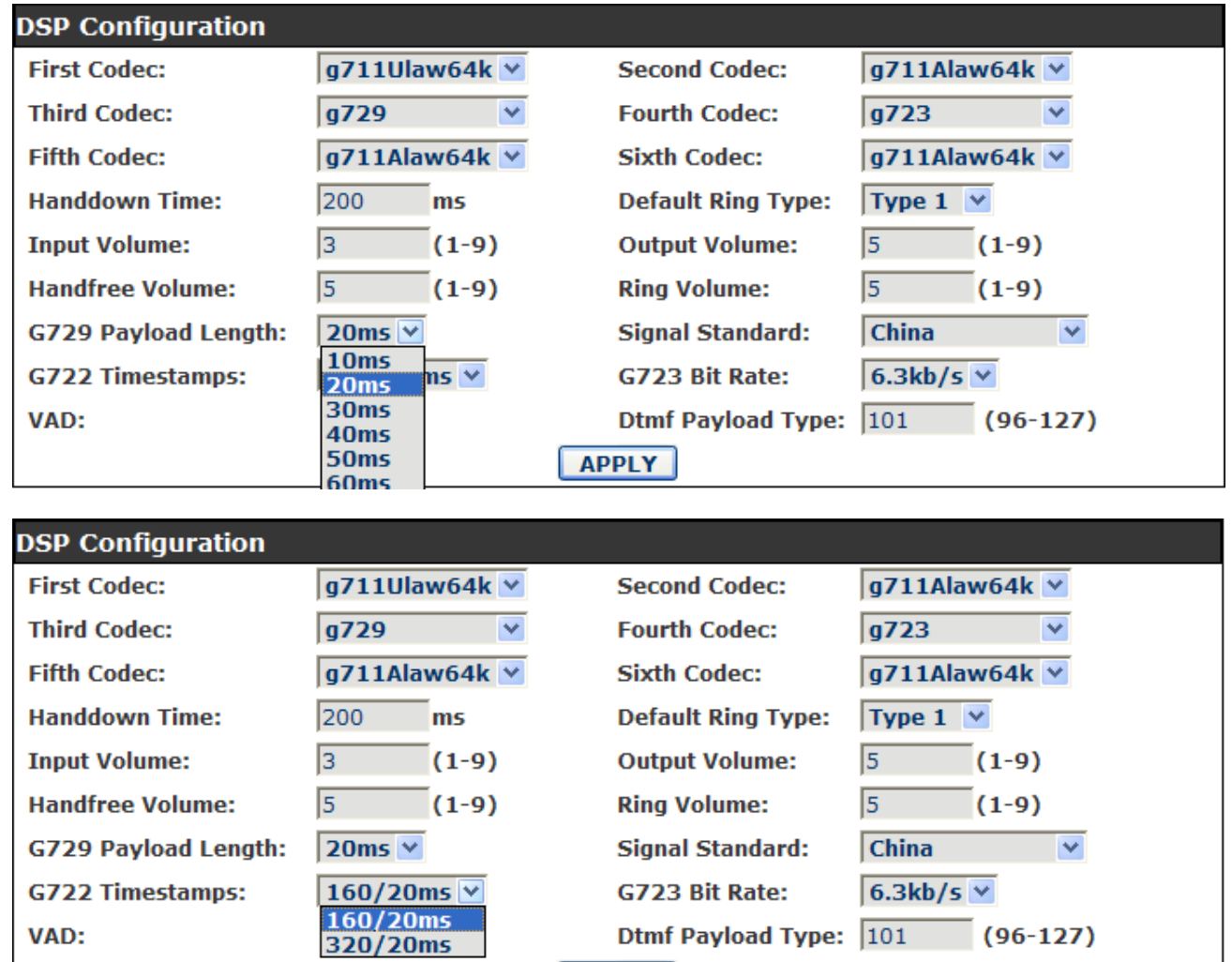

APPLY

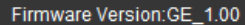

### **D-Link**

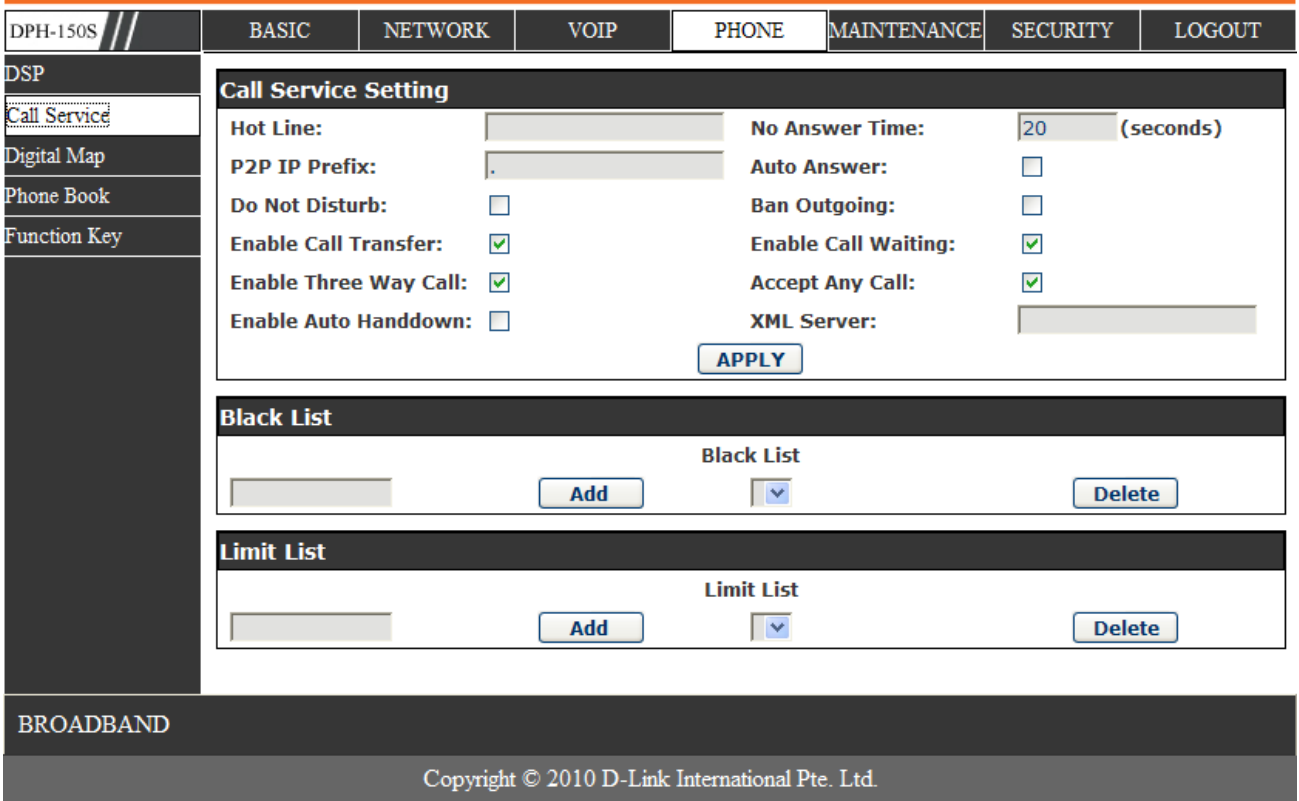

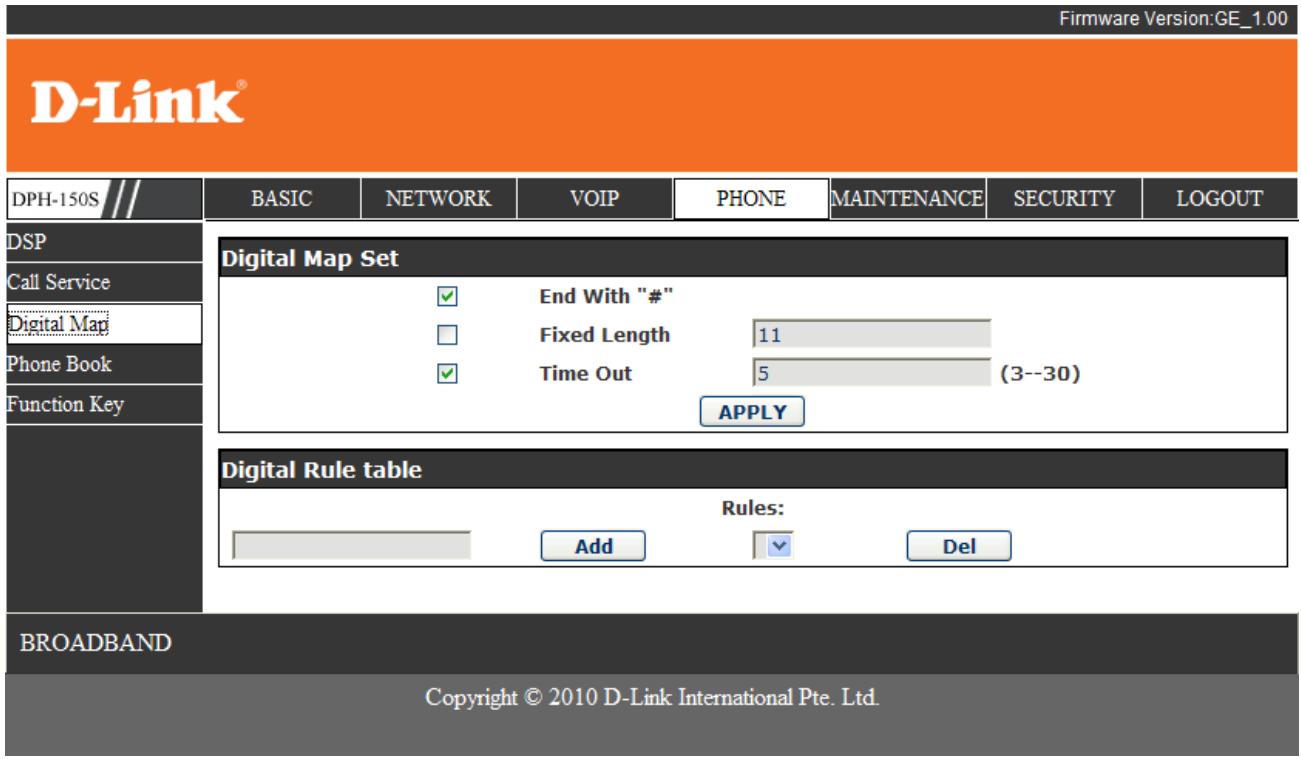

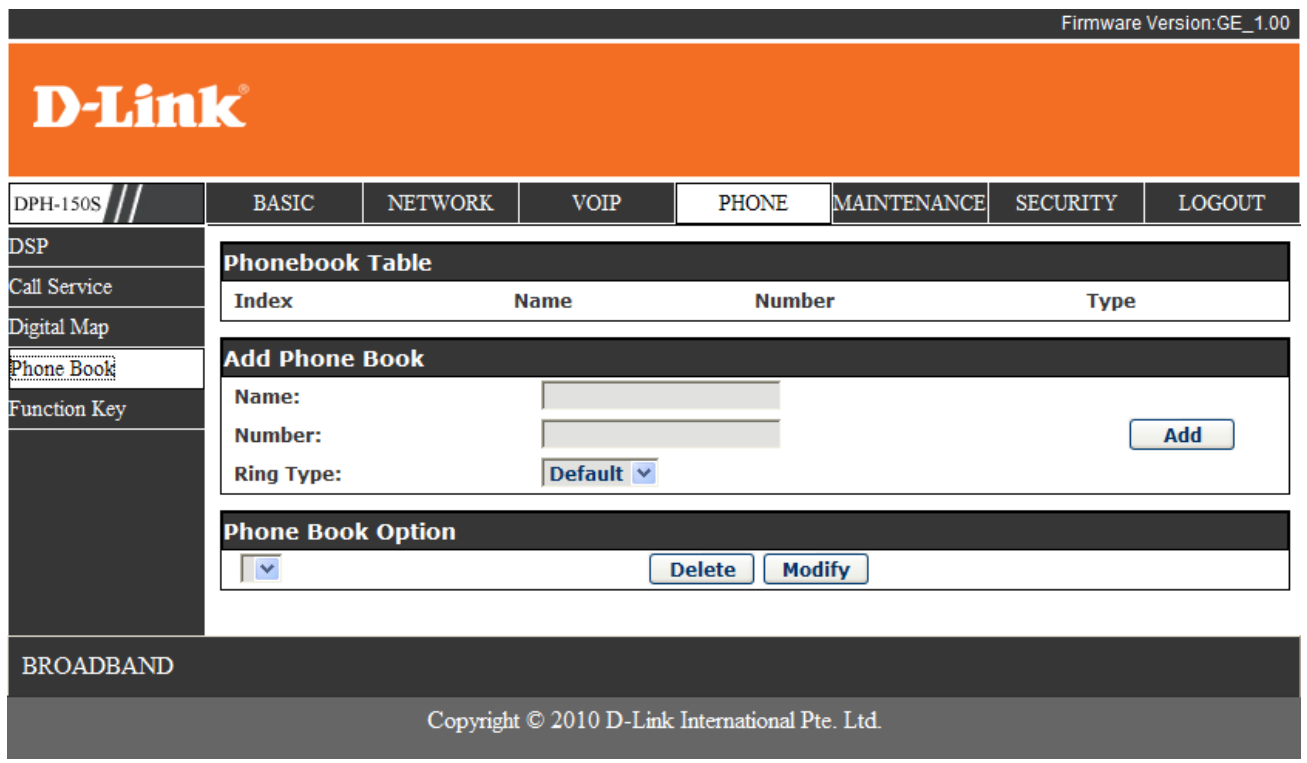

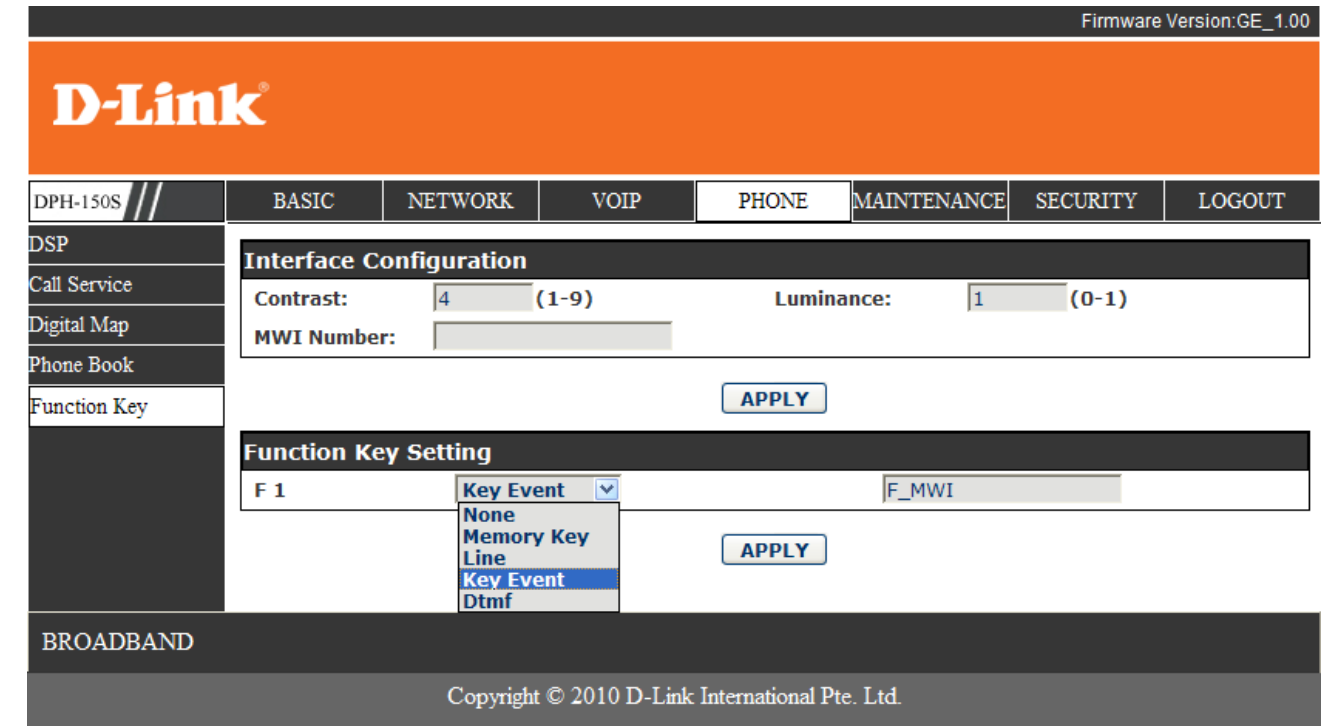

**D-Link** 

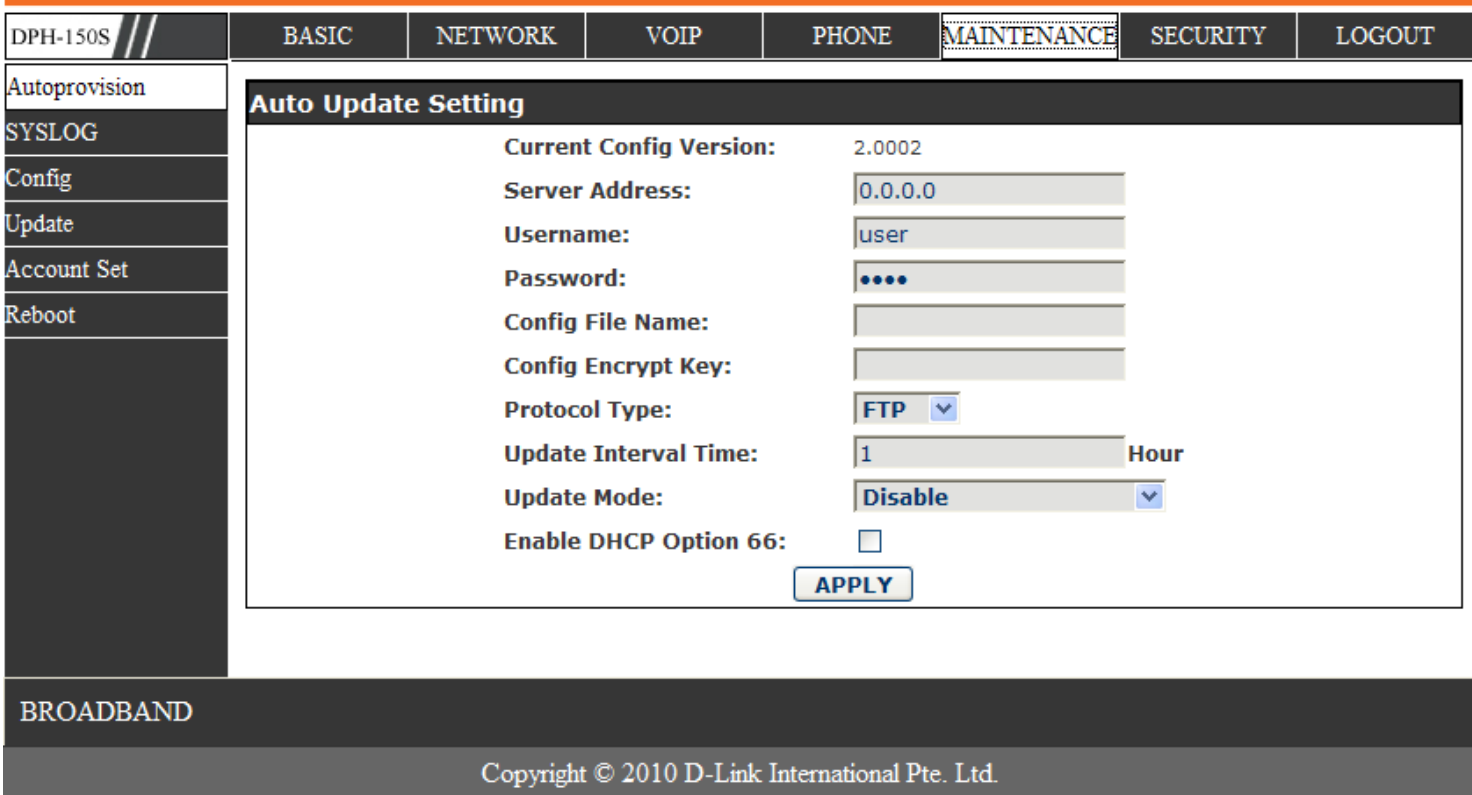

Firmware Version: GE\_1.00

# **D-Link**

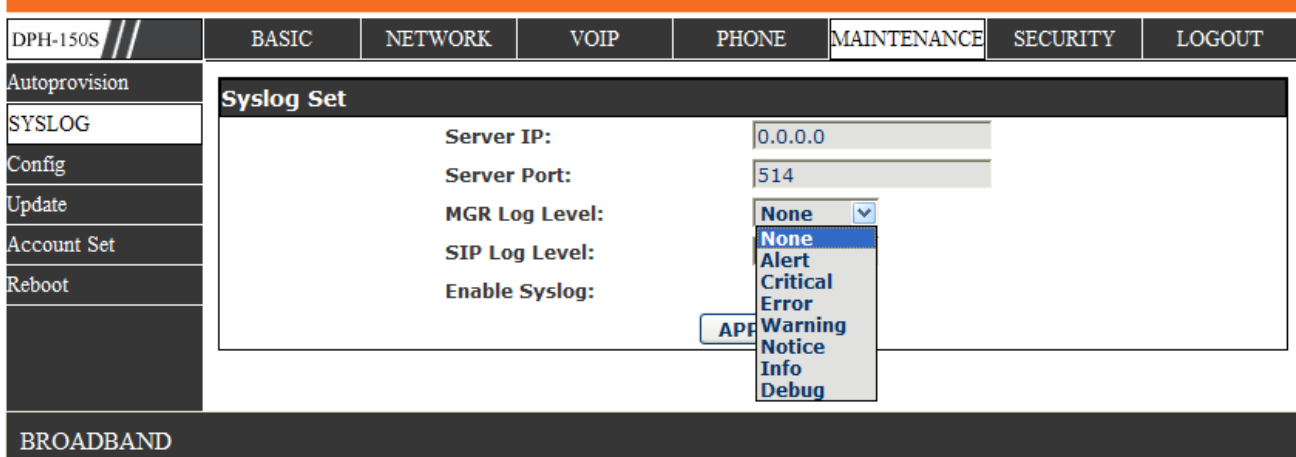

Copyright © 2010 D-Link International Pte. Ltd.

#### Firmware Version:GE\_1.00

# **D-Link**

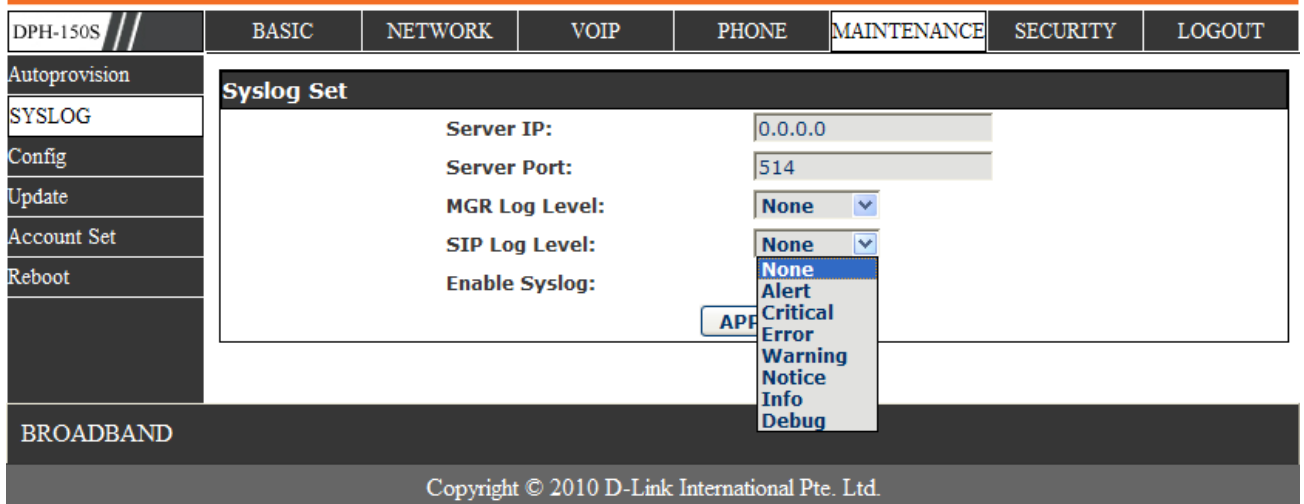

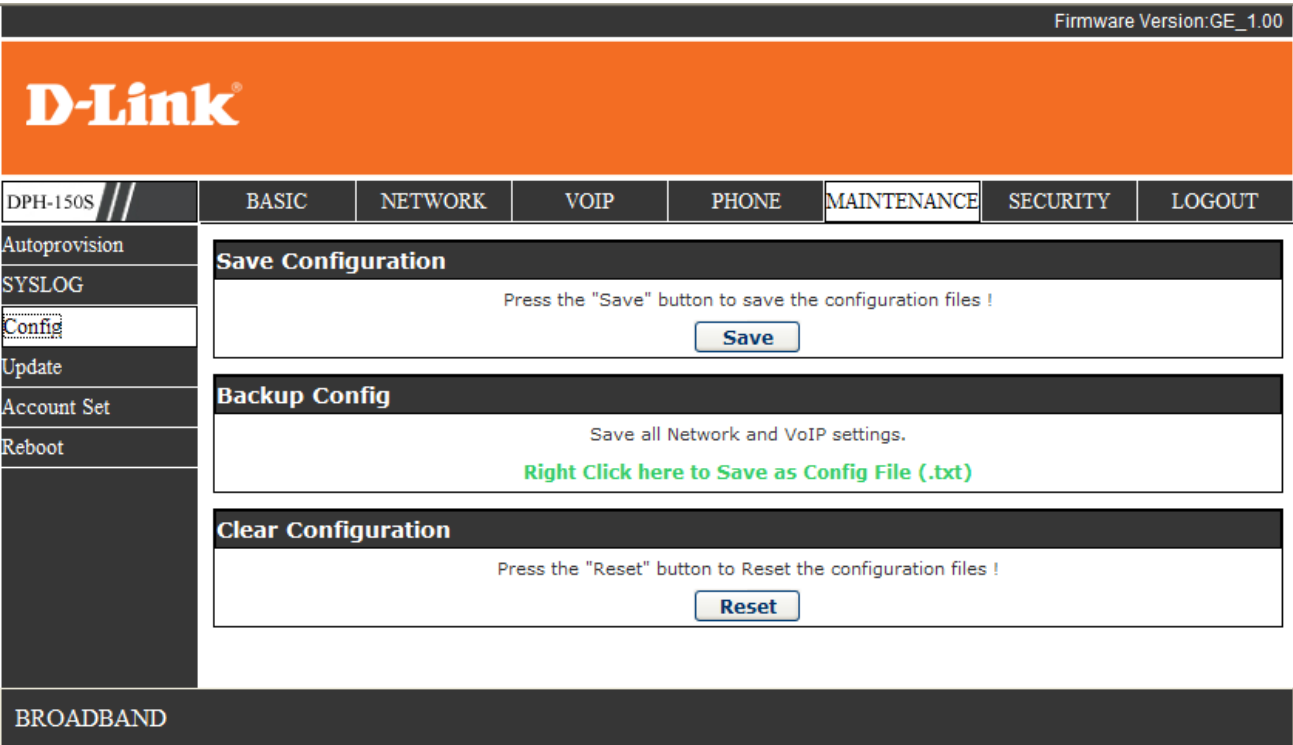

Copyright © 2010 D-Link International Pte. Ltd.

Firmware Version: GE\_1.00

# **D-Link**

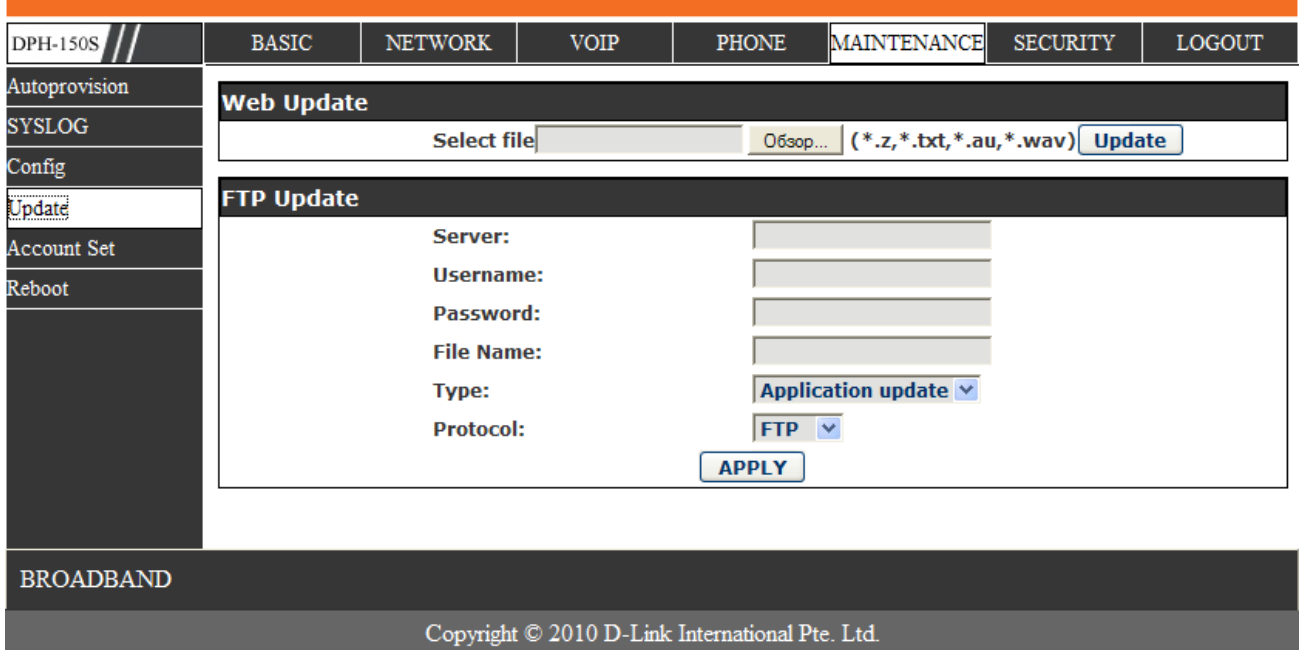

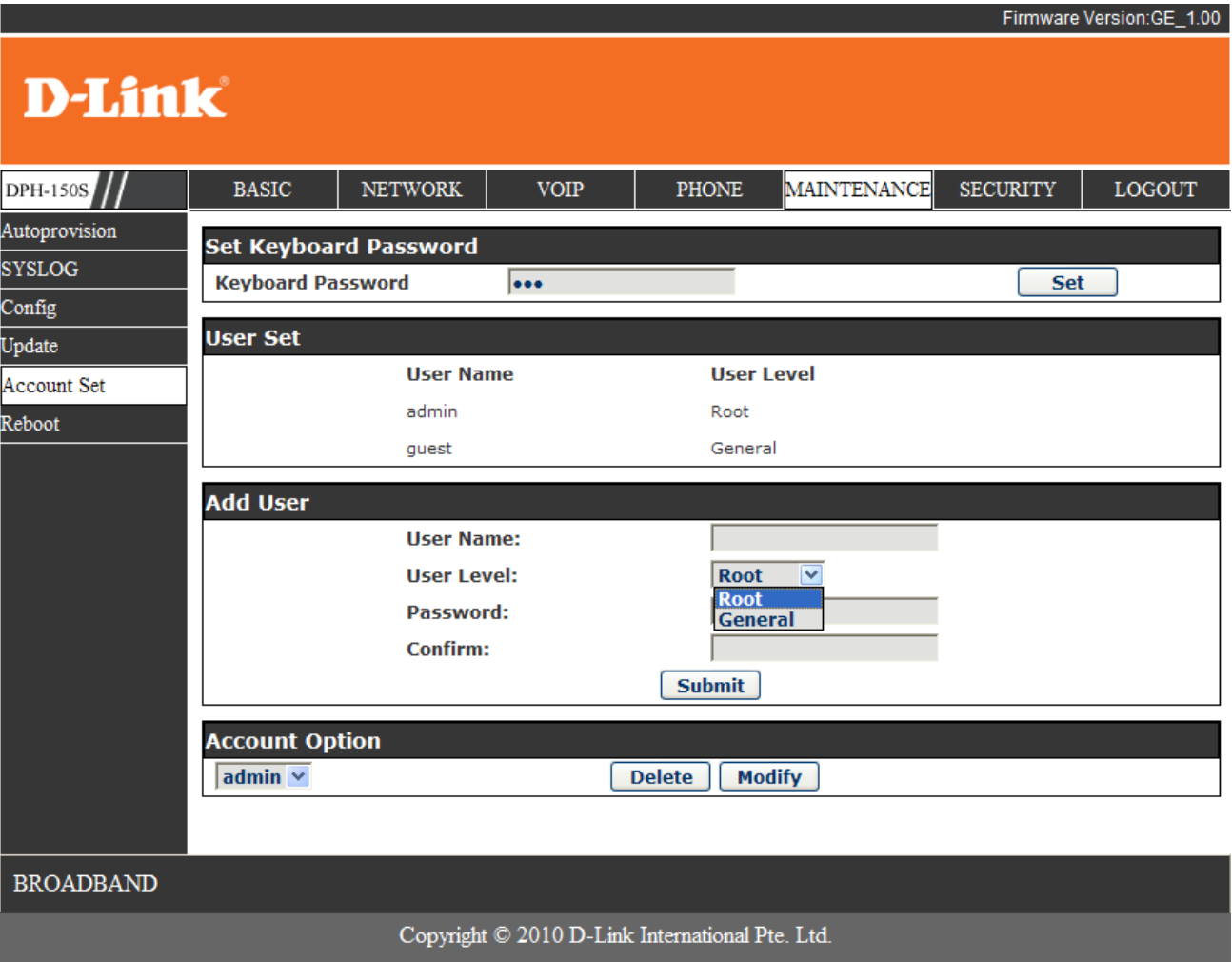

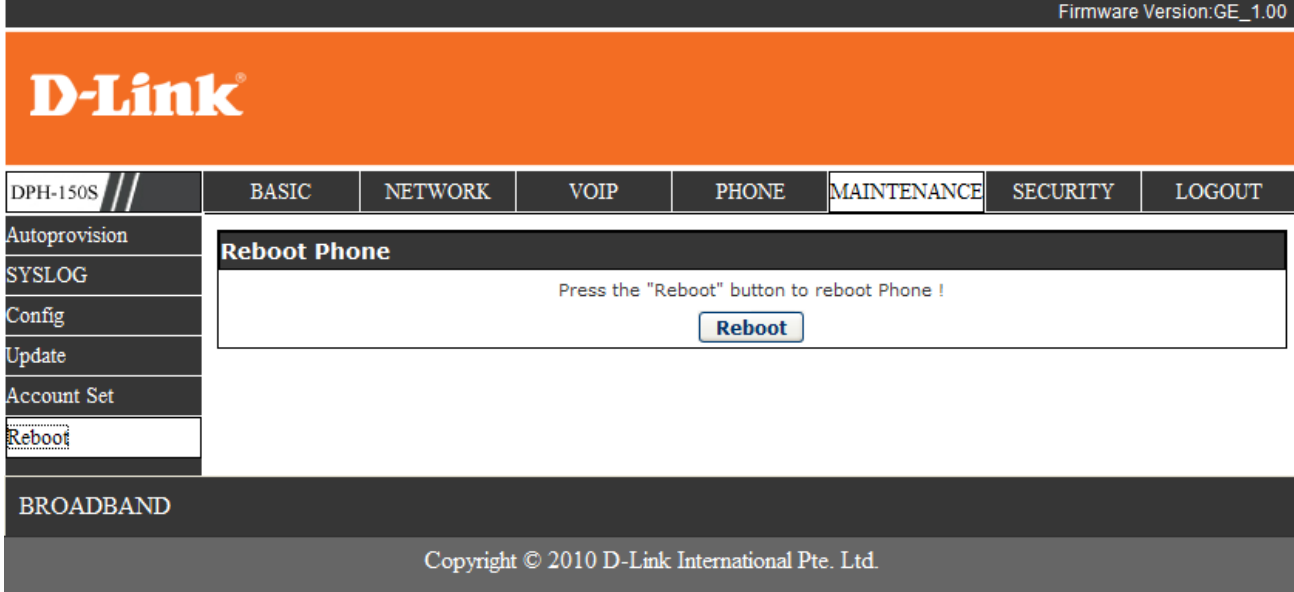

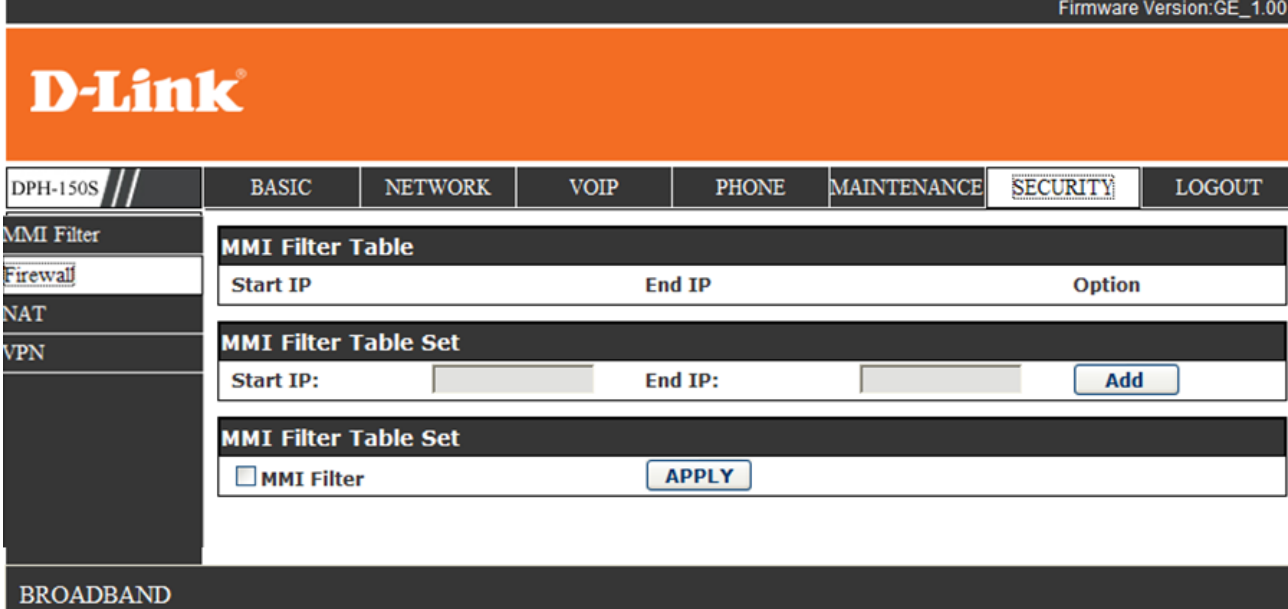

Copyright  $@$  2010 D-Link International Pte. Ltd.

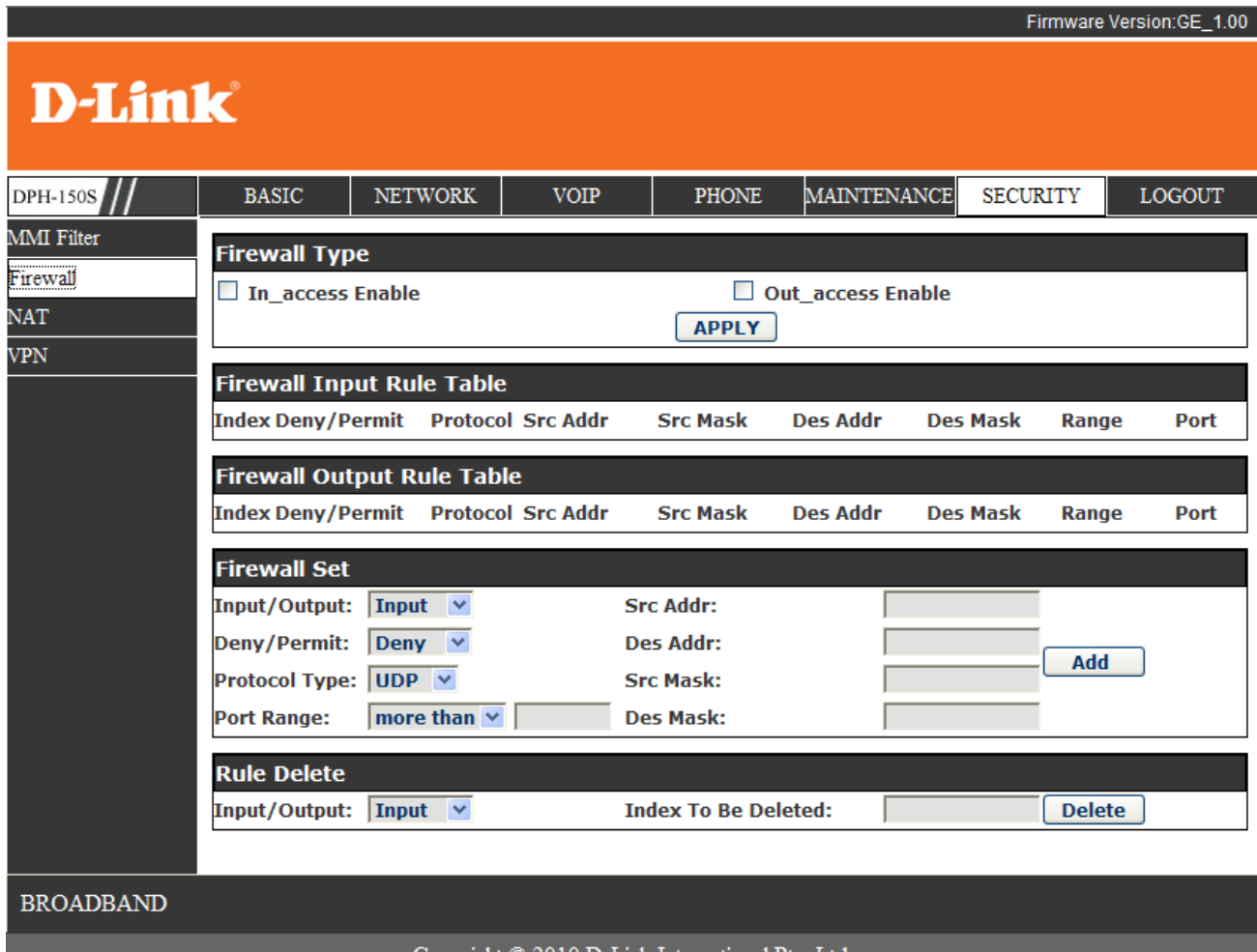

Copyright © 2010 D-Link International Pte. Ltd.

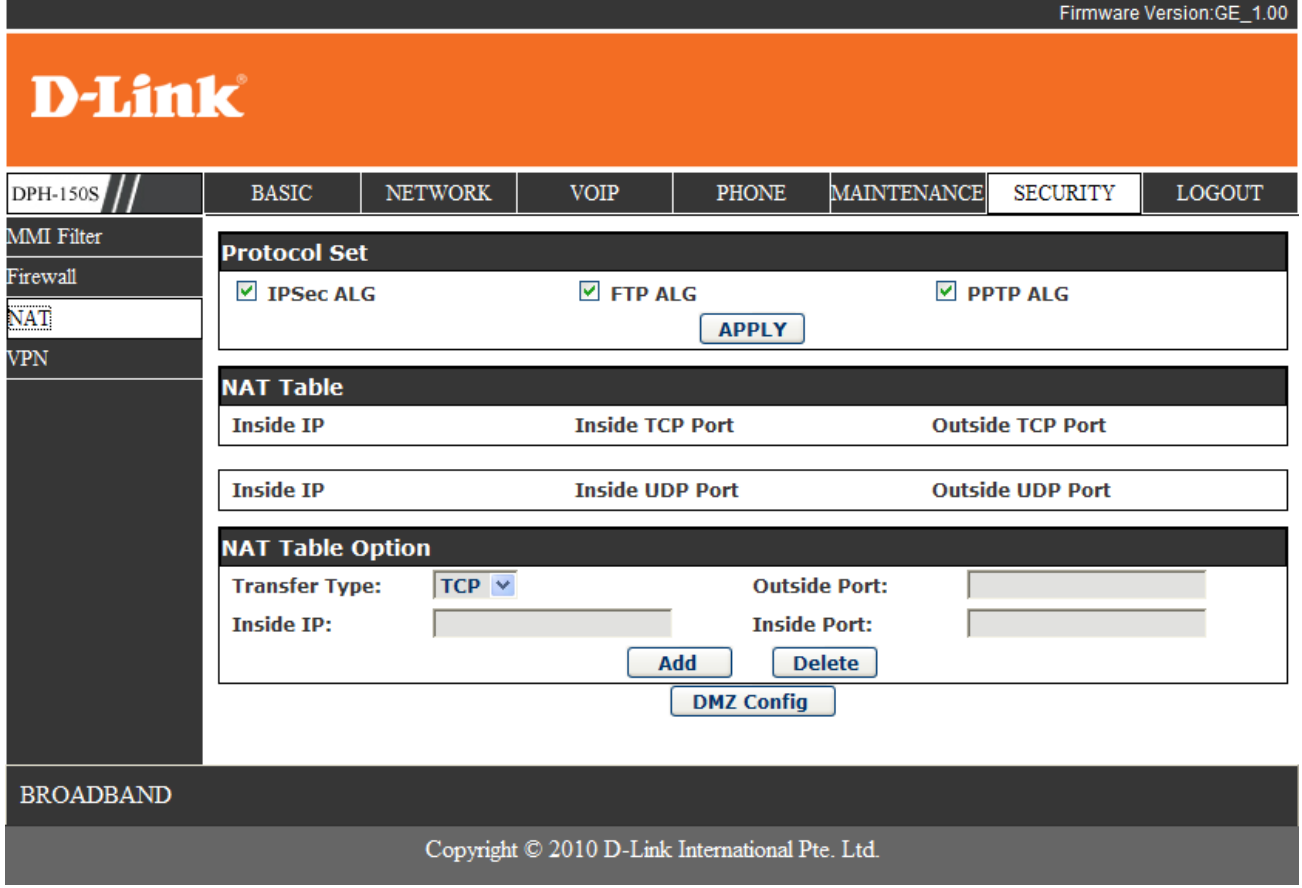

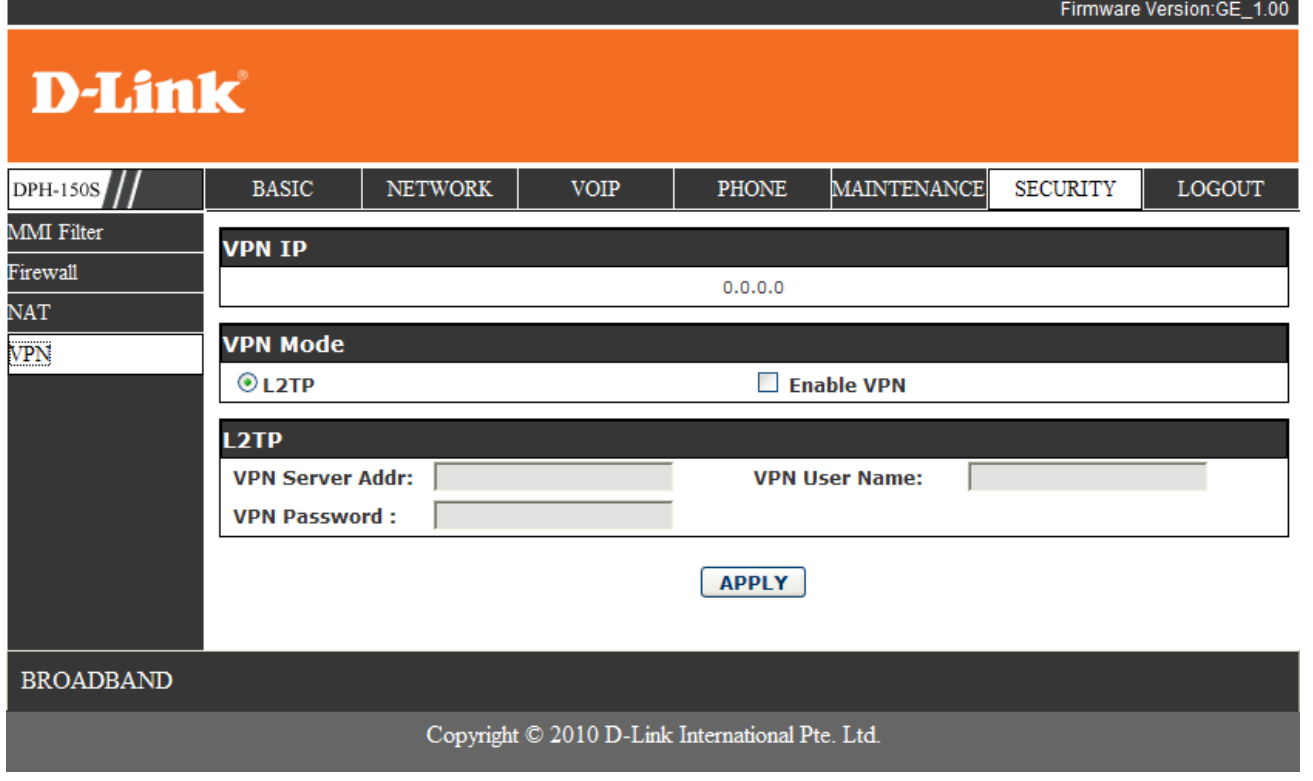

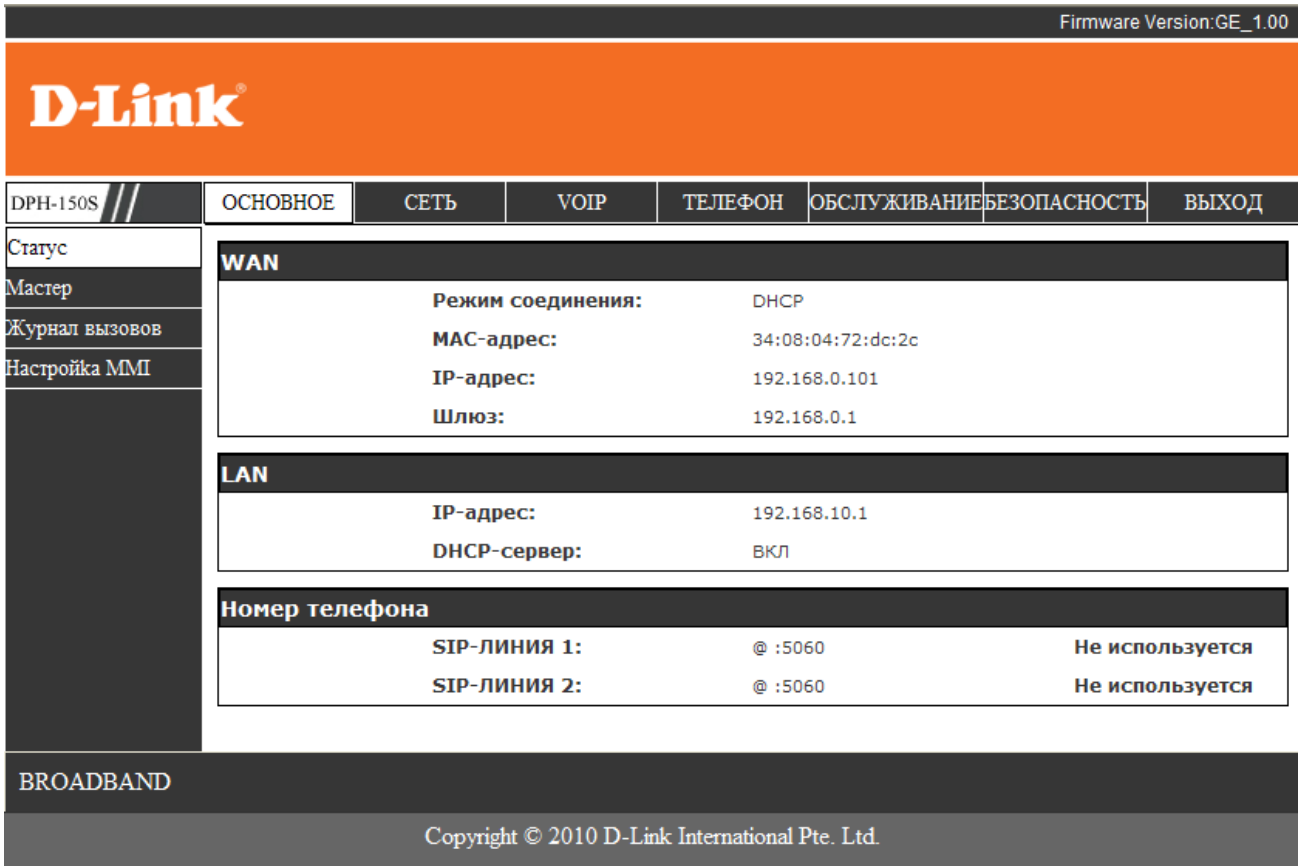

**Использование материала возможно, только с указанием ссылок на ресурсы dlink-help.ru и it-platform.ru**